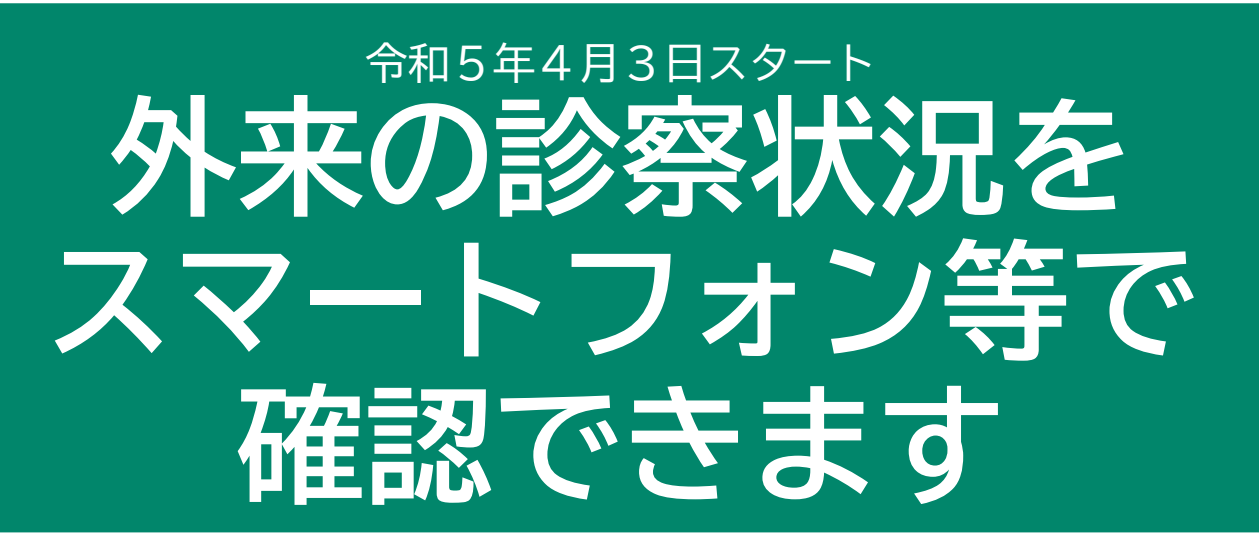

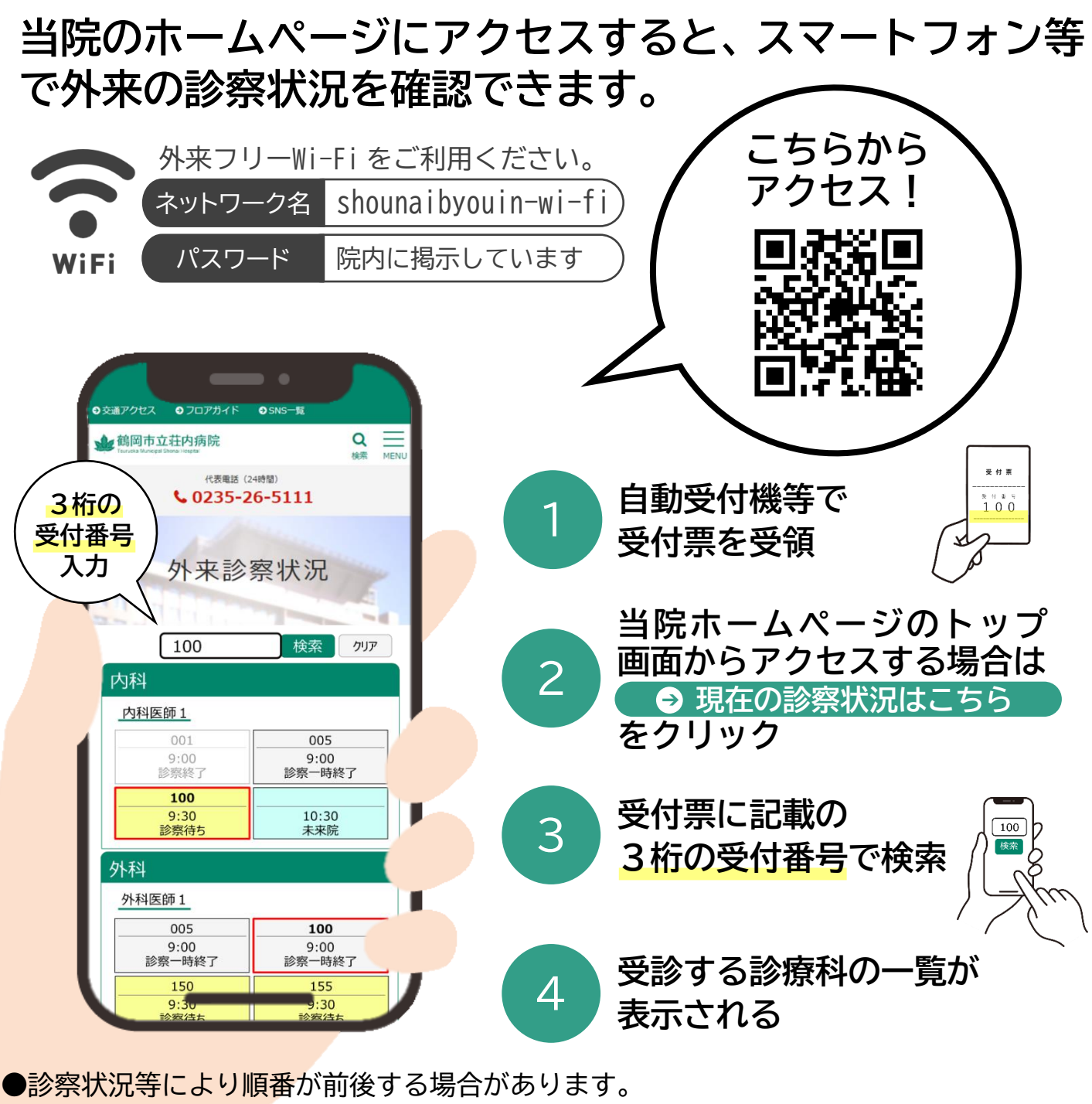

●一部の診療科は対応しておりません。●診察状況の情報は5分毎に自動で更新されます。

問合せ:鶴岡市立荘内病院 医事課情報管理係(内線6231) 総務課経営企画係(内線6327)